### **Литература**

- 1. Гошко А.И. Арматура трубопроводная целевого назначения. Выбор. Эксплуатация. Ремонт. М.: Машиностроение, 2003. – 483 с.
- 2. Масловский В.В. Справочник по доводочным работам. Х.: Прапор, 1985. 121 с., схем.
- 3. Сейнов С.В. Трубопроводная арматура. Исследования Производство. Ремонт, М.: Машиностроение. 2002 г.-392 с.
- 4. Калашников В.А. Оборудование и технологии ремонта трубопроводной арматуры. М.: Машиностроение, 2001. -232 с., ил.

## *Оптимизация технологического процесса изготовления авиационной детали «шпангоут» на основе расчетов в автоматизированной системе прогнозирования поводок*

к.т.н. доц. Ключников С.И., Барахтенко Е.А. *Иркутский государственный технический университет*

*Аннотация*. В данной работе рассмотрено применение автоматизированной системы расчета поводок для оптимизации технологического процесса изготовления авиационных деталей. Описан алгоритм формирования решения в данной системе. Приводятся рекомендации по оптимизации технологического процесса изготовления авиационной детали «шпангоут».

*Ключевые слова: оптимизация технологического процесса изготовления авиационных деталей, автоматизированная система расчета поводок, поводки, остаточные деформации*

В современном машиностроении существует проблема обработки крупногабаритных маложестких деталей, связанная с поводками. Применением рациональных условий резания можно оказать влияние на величину остаточных деформаций. Проведение экспериментальных исследований на натурных образцах для каждой новой формы детали или новых условий обработки требует значительных финансовых и трудовых затрат. Компьютерное моделирование позволяет сократить данные виды затрат на разработку технологического процесса.

Предлагается использовать автоматизированную систему для прогнозирования возможных поводок после механообработки с целью разработки оптимального технологического процесса изготовления крупногабаритных маложестких авиационных деталей. В данной автоматизированной системе расчет поводок проводится на основе дискретного подхода. Деталь разбивается на отдельные единичные элементы с определенной топологией. Процесс механообработки рассматривается на каждом отдельном элементе. В результате расчета единичного элемента получаем значение его остаточной деформации (ОД). Затем, применяя алгоритм объединения элементов, переходим от ОД элементов к ОД всей детали.

Структура автоматизированной системы (АС) прогнозирования остаточных деформаций представлена на рисунке1 в виде принципиальной схемы, состоящей из трех взаимосвязанных уровней.

Рассмотрим каждый из этих логических уровней.

*Уровень хранения данных* содержит всю необходимую информацию для определения поводок детали. Использование модуля прогнозирования остаточных деформаций приводит к необходимости хранения информации, которая связана с накоплением экспериментальных данных, получаемых в ходе научного исследования остаточных деформаций образцов и деталей, а также исходной информации для проведения расчетов в данном модуле. В процессе подготовки исходных данных для проведения расчета возникает проблема выбора материа-

124 Известия МГТУ «МАМИ» № 2(10), 2010.

лов и инструментов обработки, так как сведения о материалах и инструментах, присутствующие в электронных справочниках, неудобны для использования в данном модуле, а также существует ряд специфичных данных, которые не являются объектом хранения в существующих базах данных подобного класса. Накопление и эффективный поиск данных при прогнозировании поводок детали позволяет ускорить разработку технологических процессов.

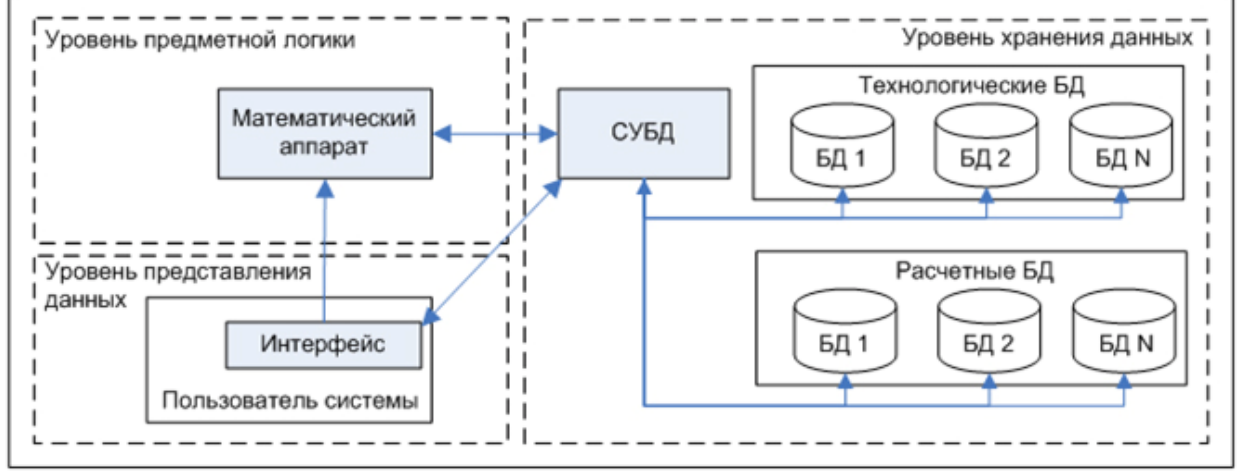

**Рисунок 1 – Структура автоматизированной системы прогнозирования остаточных деформаций**

На *уровне представления данных* происходит взаимодействие пользователя с системой через графический интерфейс. Последовательность действий пользователя в автоматизированной системе расчета поводок можно условно разделить на три этапа. На первом этапе происходит ввод исходных данных, который включает в свой состав выбор типа заготовки, ее размеров, физико-механических свойств материала, выбор типов единичных элементов, на которые разбита деталь, условия обработки для каждого единичного элемента. При этом информация, введенная пользователем, подвергается проверке на корректность, если какиелибо параметры не были заданы или заданы неверно, они окрашиваются в красный цвет и в строке состояния выводится комментарий. На втором этапе пользователь определяет условия проведения расчета, его точность, т.е. осуществляет настройку математического аппарата. На последнем этапе происходит просмотр результатов расчета поводок обработанной детали на экране монитора в виде цветовых полей, графиков, диаграмм, таблиц.

Следующим действием пользователя является разбивка геометрии заготовки на единичные элементы. Единичные элементы классифицированы в соответствии с типами элементов, которые представляют собой участки с различным количеством ребер жесткости и их различным расположением относительно друг друга.

Процесс ввода исходных данных завершается заданием свойств для каждого единичного элемента. В состав свойств отдельного единичного элемента входят:

- тип единичного элемента в соответствии с его конструктивными особенностями (данная информация доступна для просмотра в БД);
- геометрические параметры инструмента, которым будет обрабатываться элемент (данные параметры считываются из БД, при отсутствии необходимого инструмента в БД ввод его геометрических параметров производится вручную);
- станок, на котором производится обработка (данная информация считывается из БД);
- остаточные напряжения в ЕЭ, которые присутствовали в заготовке в данной области (данные значения остаточных напряжений выводятся автоматически, при необходимости возможна корректировка значений);
- параметры механической обработки (данная информация считывается из БД, при отсутствии требуемой информации в БД ее ввод производится вручную).

Диалоговое окно ввода параметров ЕЭ показано на рисунке 2.

Раздел 2. Технология машиностроения и материалы.

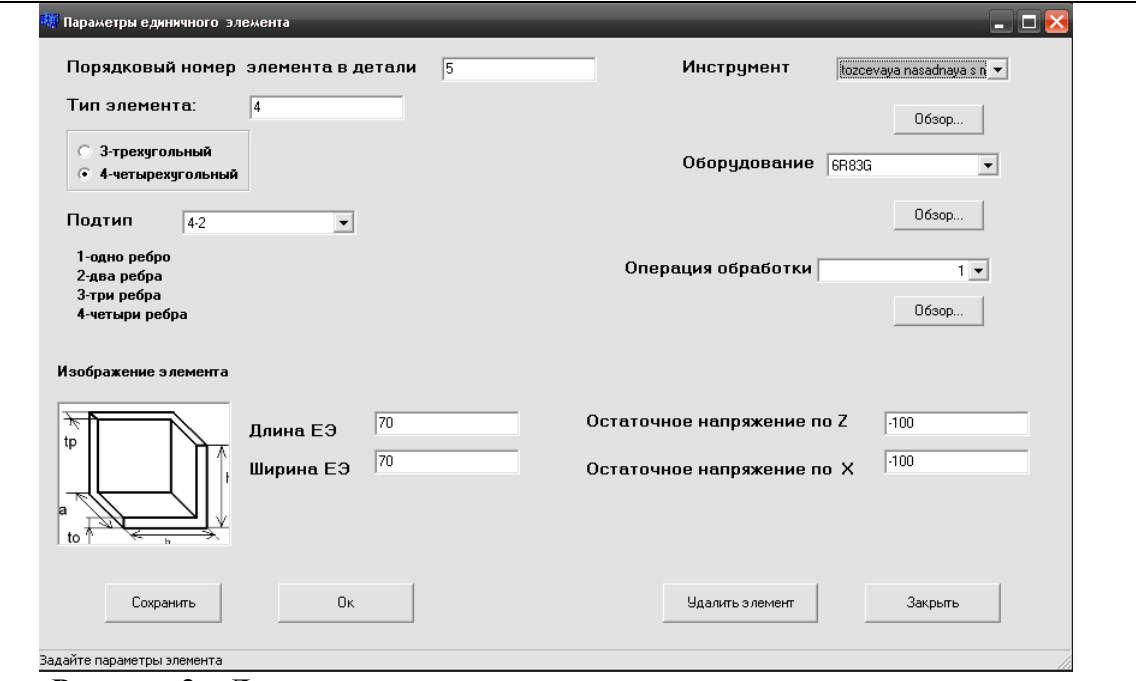

**Рисунок 2 – Диалоговое окно ввода параметров единичного элемента** *Уровень предметной логики* включает в себя математический аппарат для непосредственного расчета остаточных деформаций детали после механообработки [1]. Исходными данными для математического аппарата при проведении расчета поводок являются данные:

- полученные при помощи клиентской части клиент-серверного приложения от интерфейса программного средства;
- полученные из расчетной БД.

В качестве выходных данных программного модуля выступают численные значения остаточных деформаций детали после механообработки. В процессе работы модуля интерфейсу пользователя возвращается результат работы программного модуля (было ли успешно завершено выполнения или произошла ошибка) и сообщения об ошибках во время работы математического аппарата.

Математический аппарат, заложенный в автоматизированную систему, рассчитывает ОД детали по функциональной зависимости:

$$
F_{\text{pes}} = f(P, F, G),\tag{1}
$$

где: *P* – совокупность параметров обработки (такие как: скорость резания, припуск и др.);

- *F* совокупность физико-механических свойств заготовки (такие как: температура плавления материала заготовки; плотность материала заготовки; теплопроводность материала заготовки и др.);
- *G* совокупность геометрических параметров инструмента (такие как: нормальный главный передний угол; угол наклона и др.).

Для учета при расчете ОД таких факторов, как последовательность обработки участков детали, траектория обработки элемента, разгрузка поверхности детали от остаточных напряжений, вводятся коэффициенты *Ki* [2]. Определение коэффициентов основано на использовании баз данных экспериментальных значений деформаций обработанных участков деталей.

В результате получаем математическую зависимость, определяющую результирующую деформацию изделия после механообработки:

$$
F_{\text{pe3}} = f(P, F, G) \cdot K_1 \cdot K_2 \cdot K_3,\tag{2}
$$

где: *K1* – коэффициент взаимовлияния;

*K2* – коэффициент разгрузки;

*K3* – коэффициент, учитывающий вид траектории.

126Известия МГТУ «МАМИ» № 2(10), 2010.

Сложность явлений, протекающих в зоне резания, не позволяет дать точных численных оценок с использованием разработанного математического аппарата. С целью повышения точности проводимых расчетов в состав автоматизированной системы расчета поводок была введена система корректирующих коэффициентов (СКК). Назначение данной системы является корректировка расчетных значений деформаций типовых образцов элементов и деформаций детали.

Корректировка значений остаточных деформаций происходит на основе экспериментальных данных, которые содержатся в специализированных БД экспериментальных значений: БД экспериментальных значений деформаций деталей и БД экспериментальных значений деформаций единичных элементов. Вызов СКК происходит из главного диалогового окна посредством выбора пункта меню «Система корректирующих коэффициентов» автоматизированной системы расчета поводок.

В СКК проводится сравнительный анализ рассчитанных по математической зависимости значений ОД и ОД, полученных экспериментальным путем. Работа СКК состоит из 2 этапов:

- 1. подготовительного, где происходит ввод всей необходимой исходной информации и расчет КК;
- 2. корректировки расчетного значения деформации.

Определение остаточных деформаций в автоматизированной системе расчета поводок происходит с корректировкой, если выбраны опции:

- уточнять значения ОД ЕЭ (учитывается при расчете остаточных деформаций отдельного элемента);
- уточнять значения ОД детали (учитывается при расчете остаточных деформаций всей детали).

Определение экспериментальных значений ОД деталей и ЕЭ производится с использованием контрольно-измерительной машины. Замер проводится по заранее определенным контрольным точкам. На основе проведенных замеров осуществляется пополнение БД значениями деформаций ЕЭ определенного типа или детали, обработанной на заданных режимах фрезерования. В СКК предусмотрена возможность просмотра экспериментальных значений ОД в виде отчета.

Применение СКК позволило улучшить точность проводимых расчетов в автоматизированной системе расчета поводок. В результате по мере накопления экспериментальных данных в БД экспериментальных значений данная автоматизированная система приобретает свойство самоуточнения.

Апробация модуля прогнозирования остаточных деформаций проведена в условиях Иркутского авиационного завода. Рассмотрим применение на авиационной детали «шпангоут».

Материалом данной детали является высокопрочный алюминиевый сплав В93пчТ3. Основные формообразующие операции технологического процесса изготовления детали «шпангоут» приведены в таблица 1.

Результаты замеров ОД в контрольных точках (рисунок 3) после механообработки приведены в таблице 2.

На основе результатов теоретических и экспериментальных исследований предлагаются следующие рекомендации для снижения величины ОД рассматриваемой детали:

- положение детали в заготовке должно быть симметричным по высоте заготовки;
- производить обработку заготовки в последовательности: по контуру, в центре и в средней ее части;
- производить съем припуска по контуру детали в три прохода, в средней и центральной ее части в два прохода; при превышении величины припуска 5 мм увеличить число проходов;

# Раздел 2. Технология машиностроения и материалы.

- обработку отдельных участков детали производить в шахматном порядке;
- при двухсторонней обработке производить снятие припуска следующим образом: в начале обработать одну сторону в шахматном порядке, затем на противоположной стороне обработать участки детали, которые лежат напротив необработанных участков противоположной стороны детали, перевернуть деталь и обработать оставшиеся участки, перевернуть и закончить обработку.

*Таблица 1* 

### **Основные формообразующие операции изготовления детали «шпангоут»**

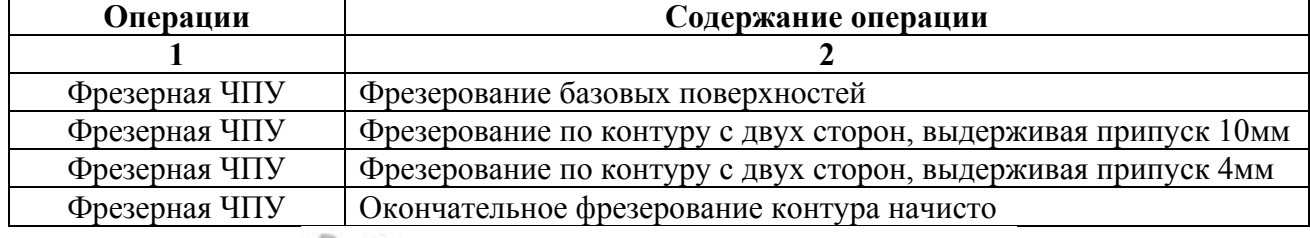

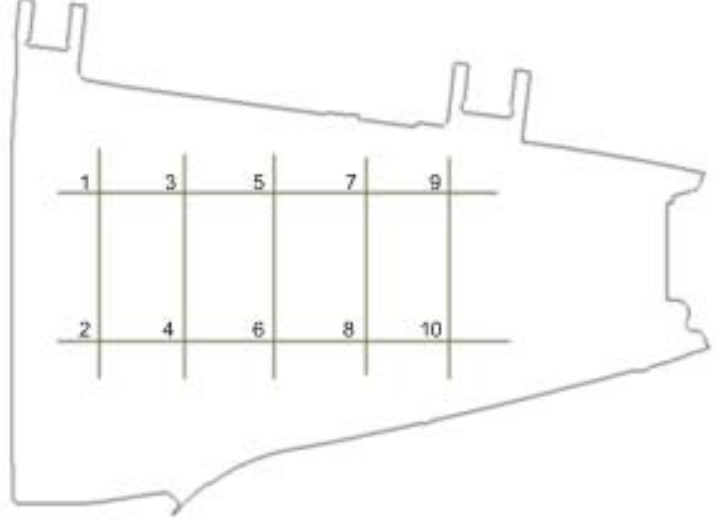

### **Рисунок 3 – Контрольные точки на детали «шпангоут»**

Определить возможные поводки рассматриваемой детали после механической обработки с учетом разработанных рекомендаций позволяет математическое моделирование, выполненное в автоматизированной системе расчета поводок. Схема разбивки детали на ЕЭ в данной автоматизированной системе представлена на рисунке 4.

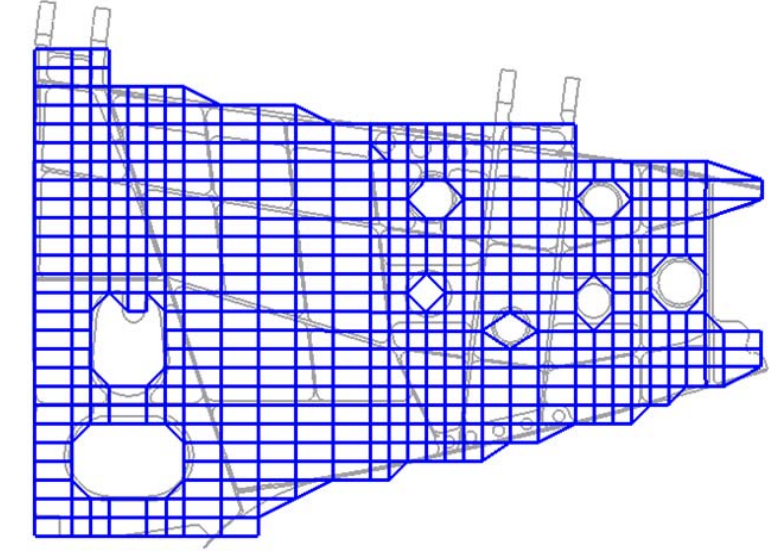

**Рисунок 4 – Схема разбивки детали «шпангоут» на единичные элементы**

Далее производился расчет ОД детали. В процессе расчета механообработка рассматривается на каждом ЕЭ в отдельности, затем по разработанному алгоритму производится объединение ОД ЕЭ с учетом функции их взаимовлияния и расчет ОД детали. В результате на основе изменения величин припусков траектории обработки отдельных участков детали и последовательности обработки участков заготовки производилось снижение величины ОД детали после механической обработки. Значения ОД, полученные на основе расчетов и замеров, приведены в таблице 2.

*Таблица 2* 

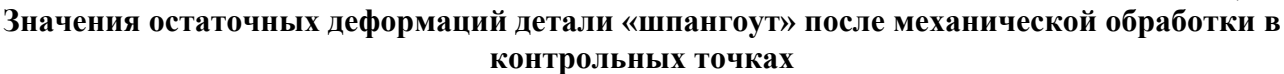

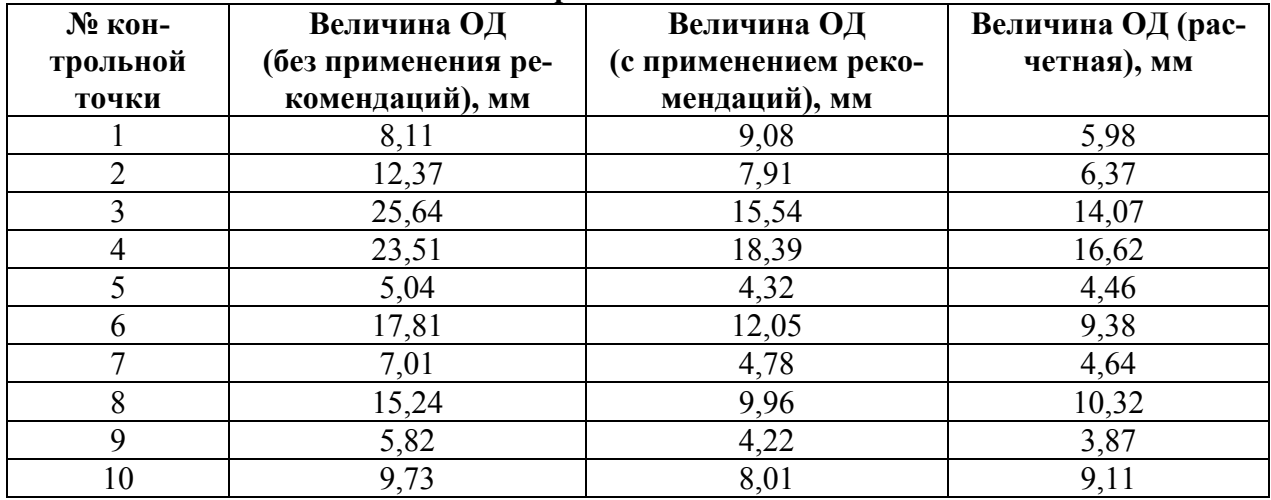

#### **Выводы**

Оптимизация технологического процесса изготовления авиационных деталей по критерию минимальных остаточных деформаций производится с учетом рекомендаций, которые получены на основе результатов теоретических и экспериментальных исследований. В результате применения данных рекомендаций представляется возможным уменьшить поводки детали и тем самым увеличить количество годных деталей в партии и исключить дополнительные операции правки из технологического процесса их изготовления. Также основываясь на данных, полученных в автоматизированной системе расчета поводок, можно сделать вывод, что данная система позволяет выполнить прогноз возможных поводок крупногабаритных маложестких деталей после механической обработки. Интерфейс пользователя автоматизированной системы расчета поводок предоставляет необходимые средства для решения задачи по определению остаточных деформаций детали после механообработки. Контроль исходных данных и последовательность их ввода, производимые разработанным интерфейсом, предупреждает возможные ошибки пользователя. Возможность корректировки входных данных позволяет варьировать параметры технологического процесса для достижения необходимой величины остаточных деформаций обработанной детали. Применение СКК позволило улучшить точность проводимых расчетов в автоматизированной системе расчета поводок. В результате по мере накопления экспериментальных данных в БД экспериментальных значений данная автоматизированная система приобретает свойство самоуточнения.

#### **Литература**

- 1. Ключников. С.И., Барахтенко Е.А. Моделирование напряженного состояния детали после механической обработки // Вестник ИрГТУ. – Иркутск, 2006. - №4. – с. 69-73.
- 2. Журавлев Д.А., Ключников С.И. Функция взаимовлияния для расчета остаточной деформации изгиба маложестких деталей при механообработке // Вестник ИрГТУ. – Иркутск, 1998. -  $N_2$ 3. – c. 86-91.